## SAP ABAP table TIMA\_CRT\_RULE {IO: Rules for Automatic Creation of a Contract Account}

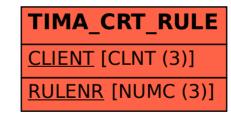